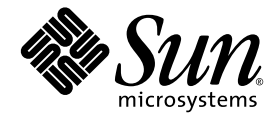

# Sun StorEdge™ 5210 および 5310 NAS Appliance および Gateway システムご使用にあたって

Sun Microsystems, Inc. www.sun.com

Part No. 819-3093-11 2006 年 2 月, Revision A

コメントの送付: http://www.sun.com/hwdocs/feedback

Copyright 2006 Sun Microsystems, Inc., 4150 Network Circle, Santa Clara, California 95054, U.S.A. All rights reserved.

米国 Sun Microsystems, Inc. (以下、米国 Sun Microsystems 社とします) は、本書に記述されている技術に関する知的所有権を有していま す。これら知的所有権には、http://www.sun.com/patents に掲載されているひとつまたは複数の米国特許、および米国ならびにその他の 国におけるひとつまたは複数の特許または出願中の特許が含まれています。

本書およびそれに付属する製品は著作権法により保護されており、その使用、複製、頒布および逆コンパイルを制限するライセンスのもと において頒布されます。サン・マイクロシステムズ株式会社の書面による事前の許可なく、本製品および本書のいかなる部分も、いかなる 方法によっても複製することが禁じられます。

本製品のフォント技術を含む第三者のソフトウェアは、著作権法により保護されており、提供者からライセンスを受けているものです。

本製品の一部は、カリフォルニア大学からライセンスされている Berkeley BSD システムに基づいていることがあります。UNIX は、 X/Open Company Limited が独占的にライセンスしている米国ならびに他の国における登録商標です。

本製品は、株式会社モリサワからライセンス供与されたリュウミン L-KL (Ryumin-Light) および中ゴシック BBB (GothicBBB-Medium) の フォント・データを含んでいます。

本製品に含まれる HG 明朝 L と HG ゴシック B は、株式会社リコーがリョービイマジクス株式会社からライセンス供与されたタイプフェー スマスタをもとに作成されたものです。平成明朝体 W3 は、株式会社リコーが財団法人 日本規格協会 文字フォント開発・普及センターから<br>ライセンス供与されたタイプフェースマスタをもとに作成されたものです。また、HG 明朝Lと HG ゴシック B の補助漢字部分は、平成明<br>朝体W3 の補助漢字を使用しています。なお、フォントとして無断複製することは禁止されています。

Sun、Sun Microsystems、Java、AnswerBook2、docs.sun.com、Sun StorEdge は、米国およびその他の国における米国 Sun Microsystems 社 の商標もしくは登録商標です。サンのロゴマークおよび Solaris は、米国 Sun Microsystems 社の登録商標です。

すべての SPARC 商標は、米国 SPARC International, Inc. のライセンスを受けて使用している同社の米国およびその他の国における商標また は登録商標です。SPARC 商標が付いた製品は、米国 Sun Microsystems 社が開発したアーキテクチャーに基づくものです。

OPENLOOK、OpenBoot、JLE は、サン・マイクロシステムズ株式会社の登録商標です。

ATOK は、株式会社ジャストシステムの登録商標です。ATOK8 は、株式会社ジャストシステムの著作物であり、ATOK8 にかかる著作権そ<br>の他の権利は、すべて株式会社ジャストシステムに帰属します。ATOK Server / ATOK12 は、株式会社ジャストシステムの著作物であり、<br>ATOK Server / ATOK12 にかかる著作権その他の権利は、株式会社ジャストシステムおよび各権利者に帰属します。

本書で参照されている製品やサービスに関しては、該当する会社または組織に直接お問い合わせください。

OPEN LOOK および Sun™ Graphical User Interface は、米国 Sun Microsystems 社が自社のユーザーおよびライセンス実施権者向けに開発 しました。米国 Sun Microsystems 社は、コンピュータ産業用のビジュアルまたは グラフィカル・ユーザーインタフェースの概念の研究開<br>発における米国 Xerox 社の先駆者としての成果を認めるものです。米国 Sun Microsystems 社は米国 Xerox 社から Xerox Graphical User<br>Interface の非独占的ライセンスを取得しており、このライセンスは米国 Sun Microsystems 社

U.S. Government Rights—Commercial use. Government users are subject to the Sun Microsystems, Inc. standard license agreement and applicable provisions of the FAR and its supplements.

本書は、「現状のまま」をベースとして提供され、商品性、特定目的への適合性または第三者の権利の非侵害の黙示の保証を含みそれに限 定されない、明示的であるか黙示的であるかを問わない、なんらの保証も行われないものとします。

本書には、技術的な誤りまたは誤植のある可能性があります。また、本書に記載された情報には、定期的に変更が行われ、かかる変更は本 書の最新版に反映されます。さらに、米国サンまたは日本サンは、本書に記載された製品またはプログラムを、予告なく改良または変更す ることがあります。

本製品が、外国為替および外国貿易管理法 (外為法) に定められる戦略物資等 (貨物または役務) に該当する場合、本製品を輸出または日本国 外へ持ち出す際には、サン・マイクロシステムズ株式会社の事前の書面による承諾を得ることのほか、外為法および関連法規に基づく輸出 手続き、また場合によっては、米国商務省または米国所轄官庁の許可を得ることが必要です。

原典*: Sun StorEdge 5210 and 5310 NAS Appliance and Gateway System Release Notes* Part No: 819-2857-13 Revision A

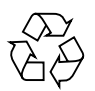

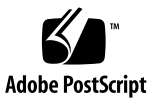

# Sun StorEdge 5210 および 5310 NAS Appliance および Gateway シ ステムご使用にあたって

本書では、Sun StorEdge™ 5210 および 5310 NAS Appliance および Gateway システ ムソフトウェア version 4.11 に関する情報、およびリリース後に発生した制限事項に ついて説明します。このソフトウェアは、以前のバージョンの Sun StorEdge 5210 お よび 5310 NAS Appliance ソフトウェアとの間に下位互換性があります。

Sun StorEdge 5310 Cluster を設置する際は、本書と合わせて『Sun StorEdge 5310 NAS Appliance および Gateway システムご使用の手引き』(819-5225-10) を参照して ください。

このリリースノートは、次の節で構成されています。

- 2 [ページの「システムの要件」](#page-3-0)
- 3[ページの「ソフトウェアの更新」](#page-4-0)
- 3 [ページの「新しい機能」](#page-4-1)
- 6[ページの「解決された問題」](#page-7-0)
- 8 [ページの「既知の問題」](#page-9-0)
- 15 [ページの「マニュアルの補足」](#page-16-0)
- 25 [ページの「関連マニュアル」](#page-26-0)
- 25 ページの「Sun [の技術サポート」](#page-26-1)
- 26 ページの「Sun [以外のライセンス契約」](#page-27-0)

重要 – Web Administrator では、一度に 1 件のログインしかサポートされません。 したがって、コマンドの衝突を避けるため、システムの管理は一度に 1 人のユーザー のみが行うことをお勧めします。クラスタ構成でサーバーを管理する場合は、各サー バーに個別にログインする必要があります。

# <span id="page-3-0"></span>システムの要件

Sun StorEdge 5210 および 5310 NAS Appliance システムは、Web Administrator ソ フトウェアがインストールされた状態で出荷されます。Sun StorEdge 5210 および 5310 NAS Appliance の管理用にソフトウェアをインストールする必要はありませ  $h_n$ 

Web Administrator 管理インタフェースを使用するには、次のいずれかのブラウザが 動作する、ネットワークに接続しているコンピュータが必要です。必ず Java Plug-In 1.3.1 以降のバージョンを組み込んだ Java™ テクノロジ対応ブラウザを使用してくだ さい。

- Internet Explorer
- $\blacksquare$  Mozilla<sup>™</sup>
- Netscape Navigator<sup>™</sup>

注 – 最新の Java Plug-In ソフトウェアをダウンロードするには、 http://java.com にアクセスしてください。

## ▼ NAS OS ソフトウェアおよびビルドバージョンを 確認する

次のいずれかの手順を実行します。

- Web Administrator のナビゲーションパネルにアクセスし、「System Operations」→「Update Software」を選択します。
- コマンド行インタフェース (CLI) で version と入力すると、たとえば、次に示す ように「build 18」と表示されます。

4.11 M0 (build 18)

## ▼ ファームウェアバージョンを確認する

raidctl profile コマンドを使用して、各 RAID コントローラ装置、拡張ユニッ ト、コントローラ NVSRAM、およびドライブの現在のファームウェアバージョンを 確認し、記録します。

詳細は、『Sun StorEdge 5310 NAS Appliance および Gateway システム管理マニュ アル』を参照してください。

# <span id="page-4-0"></span>ソフトウェアの更新

http://sunsolve.sun.com から最新バージョンの NAS ソフトウェアをダウン ロードして、使用しているシステムをアップグレードしてください。「パッチ検索」 リンクを選択して、使用しているシステムに適切なパッチ番号を入力してください。

- 118216 Sun StorEdge 5210 Appliance 用のソフトウェア
- 119351 Sun StorEdge 5310 Appliance 用のソフトウェア

注 – Sun StorEdge 5210 NAS Appliance のソフトウェアを version 4.05 より前のリ リースから version 4.11 にアップグレードする場合は、FCO 257 が必要になります。 ソフトウェアをアップグレードする前に、適用する FCO 257 をご購入先から入手し てください。Sun StorEdge 5210 NAS Appliance のソフトウェアが version 4.05 以降 である場合は、FCO を適用する必要はありません。

### ソフトウェアのダウングレード

NAS ソフトウェアのバージョンを以前のバージョンにダウングレードする必要があ る場合は、ダウングレードを実行する前にご購入先に問い合わせてください。

## <span id="page-4-1"></span>新しい機能

release 4.11 では、次の新しい拡張機能が提供されています。

- 監査証跡機能によって監査可能ファイルの一連の操作が可能になり、規制適合対 応のボリューム上で WORM (Write-Once, Read-Many) ファイルを操作できます。
- リアルタイムのウイルス対策スキャン機能によって、Windows 上で動作する Symantec Antivirus Scan Engine のクライアントとして Sun StorEdge 5000 シリー ズの NAS 製品を構成できます。
- Compliance Archiving Software は、「必須実施」と呼ばれる厳しい形式、および 「推奨実施」と呼ばれる「必須実施」よりは厳しくない形式で使用できます。推 奨実施の Compliance Archiving Software 機能は、厳格な規制適合定義よりも厳 しくない規制適合要件を適用するユーザー向けのソリューションとして提供され ます。また、処理の取り消し、ファイルの削除、およびボリュームの削除を実行 する機能を維持しながら、規制適合機能をテストするための暫定的なソリュー ションも提供します。推奨実施の Compliance Archiving Software 機能は

Gateway システムでもサポートされますが、Gateway システムでは必須実施の Compliance Archiving Software 機能にアップグレードすることはできないという 制限があります。

- Sun StorEdge 5310 Appliance および Gateway システムに実装されている iSCSI ターゲットは、現在 Microsoft Exchange クライアントの iSCSI イニシエータをサ ポートしています。それ以外の iSCSI イニシエータは、すべてサポートされてい ません。
- CIFS 認証済みの IPC 機能によって、Sun StorEdge 5000 シリーズ NAS 製品で は、Microsoft Windows 対応のドメインコントローラ (DC) との間で認証済みのプ ロセス間通信 (IPC) を使用する機能が提供されます。この機能は、既存の匿名 IPC サポートのセキュリティーオプションとして提供されます。
- Sun StorEdge 5310 NAS Gateway システムでは、次のシステムに対してネット ワークファイルシステム (NFS) および共通インターネットファイルシステム (CIFS) のファイルサービスを提供します。
	- Sun StorEdge 9970、9980、9985、9990 システム
	- Sun StorEdge 6920 システム、version 2.0.5
	- Sun StorEdge 6130 アレイ。インストール手順については、17 [ページの](#page-18-0) 「Gateway システムの [Sun StorEdge 6130](#page-18-0) アレイへの接続」を参照してくださ い。
- Sun StorEdge 5310 NAS Gateway システムでは、次のファイバチャネル (FC) ス イッチが認定されています。
	- Brocade SilkWorm 3250、3850、3900、4100、200E、24000、および 48000
	- Sun StorEdge 2G ビット 8、16、および 64 ポート
	- McData Intrepid 6064、6164、および Sphereon 4500
	- Qlogic 5200 および 5602
- Sun StorEdge 5310 NAS Appliance および Gateway システムでは、Sun StorEdge 5310 NAS サーバー上の未使用の FC ポートに接続される次の FC テープライブラ リを認定しています。ディスクとテープライブラリを同一の FC ポートに接続する ことはできません。
	- Sun StorEdge L180/500/700
	- Sun StorEdge L25/100
	- Sun StorEdge LTO 3 ドライブ
	- Sun StorEdge LTO 2 ドライブ
	- Sun StorEdge SDLT 320 ドライブ
	- StorageTek 9940B および 9840C ドライブ

すべての FC ポートがディスクストレージに使用されている場合は、FC スイッチ を構成に追加してディスク接続を 2 つの FC ポートに統合できます。これにより残 りの FC ポートが解放され、FC テープを排他的に使用できるようになります。

テープ装置は、クラスタ構成でもゲートウェイ構成でも動作可能ですが、接続先 の NAS サーバーでのみ使用できます。テープ装置のクラスタ化はサポートされて いません。テープ装置は、常に単一の NAS サーバーに接続されているように機能 します。

■ Sun StorEdge 5310 NAS Appliance では、拡張ユニットの混在が認定されていま す。各コンポーネントには[、表](#page-6-0) 1 に示すファームウェアバージョンが必要です。

<span id="page-6-0"></span>表 1 アレイの必須ファームウェアバージョン

| コンポーネント             | ファイル名                  |
|---------------------|------------------------|
| RAID コントローラ         | SNAP_288X_06120910.dlp |
| RAID コントローラ NVSRAM  | N2882-612843-503.dlp   |
| ファイバチャネル拡張ユニット (EU) | esm9631.s3r            |
| SATA 拡張ユニット (EU)    | $e^{sm9722.d1}$        |

コントローラ装置、拡張ユニット、およびドライブを最新のファームウェアバー ジョンにアップグレードする方法については、『Sun StorEdge 5310 NAS Appliance および Gateway システム管理マニュアル』を参照してください。

シリアル ATA (Serial Advanced Technology Attachment、SATA) とファイバチャ ネルが混在する拡張ユニット (EU) 構成は、現在、次の条件でサポートされていま す。

- それぞれの EU は、ファイバチャネルドライブのみ、または SATA ドライブの みで構成される必要があります。1 つの EU 内で複数の種類のドライブを混在 させることはできません。
- EU に SATA ドライブが含まれていても、コントローラトレーにはファイバ チャネルドライブを含めることができます。コントローラトレーに SATA ドラ イブを含めることはできません。
- SATA およびファイバチャネルの両方に対して、アレイで使用しているものと 同じ容量の固有のホットスペアが 1 台必要です。
- LUN に、SATA ドライブおよびファイバチャネルドライブの両方を含めること はできません。
- RAID コントローラに接続される拡張トレーのファームウェアバージョンは、 コントローラのファームウェアバージョンと同じである必要があります。たと えば、ファームウェアバージョン 1.2 の SATA ドライブの拡張トレーを、 ファームウェアバージョン 1.0 の RAID コントローラが取り付けられた NAS サーバーに追加する場合、システム全体のバージョンを 1.2 にアップグレード する必要があります。
- Sun StorEdge 5310 NAS Appliance では、300G バイトのファイバチャネル (FC) ドライブが認定されています。300G バイトの FC ドライブに必要な最小ファーム ウェアバージョンは、055A です。これらのドライブを既存のコントローラ装置に

追加する場合は、アレイコントローラのファームウェアをアップグレードする必 要があります。詳細は、『Sun StorEdge 5310 NAS Appliance および Gateway シ ステム管理マニュアル』を参照してください。

## <span id="page-7-0"></span>解決された問題

このリリースでは次の問題が解決されました。

■ クラスタ本体で作成された新しい LUN の所有者が「Unowned」と表示されます  $(6287381)$ <sub>0</sub>

回避策: Web Administrator の GUI または Telnet/CLI を使用して、LUN の所有 権を割り当ててください。

- NAS 自動ホーム機能を使用したときに Microsoft Windows Active Directory Server (ADS) のユーザー情報が削除されないように、LDAP 検索が修正されまし た (6310891)。
- 中間ディレクトリのタイムスタンプは、NDMP 回復処理の間に復元されます  $(6259093)$ <sub>。</sub>

# 前回のリリースから解決された問題

- Sun StorEdge 5310 Gateway システムのストレージとして Sun StorEdge 6920 シス テムを使用する場合に、LUN およびボリュームの情報が Web Administrator で正 しく表示されるようになりました (6318244)。
- ハードリンクのディレクトリのバックアップおよび復元が正常に動作するように なりました。以前は特定の状況でファイルシステムが読み取り専用になることが ありました (6324643)。
- クラスタシステム内である本体から別の本体へ LUN のフェイルオーバーが開始さ れたあとに、LUN のフェイルバックが正常に実行されず、誤った本体に所有権が 割り当てられて入出力障害が発生することがありました。現在はすべての LUN の 所有権が正しい本体にフェイルバックされるようになりました (6327065)。
- 切り離された LUN をシステムが処理できるようになりました。前回のリリースで は、切り離された LUN を処理するとシステムはパニック状態になりました  $(6328165)$ <sub>o</sub>
- ユーザーが複数の LUN を作成できるようになりました。前回のリリースでは、複 数の LUN の作成中にサーバーがクラッシュしました (6305831)。
- 拡張 ASCII 文字 (8 ビット) を使用した ISO8859 のコードページが正しく表示され るようになりました (6299983)。

■ /vol\*.chkpnt ボリュームをルートレベルで正しくマウントできるようになりま した。次のコマンドを使用してチェックポイント用のボリュームをマウントして も、pwd コマンドが誤動作することはありません (5100110)。

mount -F nfs se5k:/vol01.chkpnt /z/vlcp

- SNMP (Simple Network Management Protocol) の属性 system.sysDescr.0 が、正常に設定されるようになりました (5062965)。
- すべてのチェックポイントで Backup オプションが表示されるようになりました  $(5079000)$ <sub>。</sub>
- Sun StorEdge 5210 NAS Appliance の拡張ユニット内の EMU (Environmental Monitoring Unit) ボードが、適切に装備され、監視されるようになりました (5092547)。
- ネットワーク接続ストレージ (NAS) 本体はどのような状況でも不正なバッテリー エラーを送信しなくなりました (5101253)。
- NAS オペレーティングシステムのファイル転送プロトコル (FTP) モジュールは、 システム起動時に自動的にロードされるようになりましたが、デフォルトでは使 用不可になっています (5106379)。
- グラフィカルユーザーインタフェース (GUI) で表示される外部拡張ユニットの数 が無制限になりました (6184256)。
- 50 を超えるファイルボリュームが作成された場合でも、コンソールがすべての ファイルボリュームを表示できるようになりました (6180031)。
- 結合の作成および削除(ポートの結合)により、システムが応答しなくなることが ありましたが、この問題は解決されました (5108956/5109029)。
- 大規模な Network Data Management Protocol (NDMP) のバックアップを行なっ た場合でも、NDMP のジョブファイルで /dvol がいっぱいになることはありま せん (6252667)。
- SNMP 属性 se5210RaidBBUStatus は「normal」に設定されます (5064730)。
- 共通ストレージモジュール (CSM) の RAID (Redundant Array of Independent Disks) コントローラでハードウェア障害が発生した場合に、動作中の入出力が存 在するコントーラを引き出してもボリュームが読み取り専用になることはありま せん (6215728)。
- 入出力の実行中に予備のディスクまたはファイバチャネルにエラーが発生した場 合に、いくつかのボリュームが Read-Only と表示されることはなくなりました (6213003/6214237)。
- RAID ボリュームは、既存のホットスペアの使用中に、Expansion Unit Fibre 拡張 ユニット上で自動的に再構築を開始するようになりました (6221965)。
- バックアップタイプを「tar」に設定しても、NDMP の DAR (Direct Access Restore) 回復は機能します (6259024)。
- LUN に障害が発生した場合、Web Administrator に読み取り専用のボリュームが 表示されます (6222888)。
- タイムゾーンを Telnet Menu/CLI から設定する場合と Web Administrator から設 定する場合に発生していた不一致がなくなりました (6234042)。
- 帯域内 RAID 管理は、release 4.11 からサポートされています。そのため、ヘルプ トピックが有効になりました (6215325)。
- 関連するボリュームがない場合に、古いエクスポートが表示されなくなりました (6197943)。
- クラスタがフェイルオーバーモードの場合、もともと QUIET 状態の本体が所有し ていた論理ユニット番号 (LUN) に対して ALONE 状態の本体からボリュームが作 成されると、クラスタの回復処理中に、そのボリュームにアクセスしているアプ リケーションで EACCESS エラーが発生することがなくなりました (6236671)。
- 新しいトレーを追加する場合に、所有されていない LUN の所有権を Web Administrator で割り当てることができるようになりました (6227823)。
- Web Administrator を使用してミラー化されたボリュームをプロモートした場 合、GUI に状態メッセージが表示されるようになりました (6233969)。
- 過度の負荷がかかる場合に、クラスタの時刻が失われ同期がとれなくなることが なくなりました (6235662)。

# <span id="page-9-0"></span>既知の問題

次の問題は、現時点では解決していません。

- Web Administrator インタフェースが開かれたまま、アイドル状態が 15 分を超え て続くと、何も表示されなくなることがあります。これは、次の画面のいずれか をアイドル状態にしておくと発生することがあります。
	- File volume
	- Replication
	- iSCSI

この状態からほかのどの画面に移動しても、何も表示されません (6356459)。

回避策: Web Administrator およびブラウザを閉じてください。Web Administrator を再起動すると、通常の処理が再開されます。

■ Sun Enterprise Backup Software version 7.2 を使用して 3 ウェイ NDMP 回復を実 行すると、すべてのデータが正常に NAS に復元されたあとに回復処理がハング アップすることがあります。「EBADF Bad file descriptor」というメッセージが ndmp.log ファイルに記録された場合は、回復は完了したものの Sun Enterprise Backup Software の回復処理がハングアップしていることを意味します  $(6348765)$ <sub>o</sub>

回避策: Sun Enterprise Backup Software からの回復をキャンセルして次に進みま す。

■ 直接接続の SCSI LTO3 テープドライブへの書き込み中に SCSI エラーが発生する 可能性があります。

回避策**:** ロボットのシステムボード上のファイバチャネル/SCSI ブリッジを使用し て、ネットワーク接続ストレージ (NAS) 上のファイバチャネルポートに接続して ください (6347059)。

- Compliance Lite のボリューム上では、管理者ではない Windows ドメインユー ザーが保持ファイルを削除できます (6361605)。
- Symantec Anti-Virus Scan Engine (SAVSE) および Symantec Anti-Virus Corporate Edition (SAVCE) の両方がインストールされている場合、またはファイルシステム のウイルス感染を検出するほかのウイルス対策製品とともに SAVSE がインストー ルされている場合に、ファイルシステムレベルでの保護機能が SAVCE 製品の通常 の動作に干渉し、SAVCE 製品で内部エラーメッセージが生成される可能性があり ます (6351326)。

回避策**:** ファイルシステムのリアルタイム保護機能を使用不可にするか、または SAVSE が使用するすべての一時ファイルをファイルのシステムレベルの保護対象 から除外してください。

■ 新しくシステムを購入した場合、または新しいコントローラや拡張ユニットを追 加した場合、一部の LUN がオフラインになることがあります (6337658)。

回避策: これは、EU 上での SSID の重複が原因である可能性があります。LUN を オンラインにするには、次の手順を実行してください。

1.すべてのストレージアレイの電源を切ります。

2.コントローラアレイの電源を入れます。

3.アレイの電源投入が完了するまで待機します。

#### 4.各ドライブモジュールの電源を入れます。それぞれ電源投入が完了するま で待ってから、次のドライブモジュールの電源を入れます。

■ LUN の作成が完了するまでに数分かかる場合に、Web Administrator に不明瞭な 情報が表示されることがあります (6273163/6273171/6276198)。

回避策: Web Administrator およびブラウザを閉じてください。Web Administrator を再起動すると、正しい情報が表示されます。

■ 「RAID」→「Manage RAID」画面でオフラインと表示されているボリュームを オンラインにする手段は、現在 Web Administrator では提供されていません  $(6331263)$ <sub>o</sub>

回避策: ご購入先に問い合わせてください。

■ ファイバチャネルケーブルを抜いたあとに一次パスが設定された LUN に対して、 復元後に代替パスを使用することはできません (6309701)。

回避策: バックエンド構成を物理的に変更したあとには、ユーザーが再走査を開始 する必要があります。Web Administrator を使用して「Volume Operations」→ 「Create File Volumes」を選択し、「Scan for New Disks」をクリックしてくださ い。

■ 帯域内 RAID 管理 (In-Band RAID Management、IBRM) を使用して CRM ファー ムウェアをアップグレードすると、Sun StorEdge 6130 アレイ上のすべての LUN のフェイルオーバーが単一の RAID コントローラに対して実行される可能性があ ります (6283300)。

回避策: Web Administrator を使用して、LUN を primary パスに戻してくださ い。

■ Web Administrator 以外の方法で Sun StorEdge 5210 または 5310 NAS Appliance を停止した場合、または Web Administrator が Sun StorEdge 5310 NAS Appliance との接続を失った場合、ブラウザが動作を停止する場合があります (6209231)。

回避策: Web Administrator および Web ブラウザのすべてのインスタンスを閉じ てください。システムの再起動後、Web ブラウザを再度開いて、Java ブラウザイ ンタフェースを再起動します。

■ 「Notification Email URL」フィールドには、ホスト名の URL が表示されます。 この URL をクリックしても、Web Administrator に接続できない場合があります (6217684)。

回避策: ドメインネームシステム (DNS) がホスト名を解釈処理しない場合は、IP アドレスを使用して Sun StorEdge 5210 または 5310 NAS Appliance に接続してく ださい。Sun StorEdge 5210 または 5310 NAS Appliance で定義されているホスト 名が、DNS、ネットワーク情報システム (NIS) などのネームサーバーに登録され ていることを確認してください。

■ 結合の削除後、高可用性およびポート集約結合の IP アドレスが正しく復元されな い場合があります (6212483)。

回避策: 結合には別の IP アドレスを選択してください。

■ RX/TX 光信号の強さが弱いと、パフォーマンスが低下する場合があります  $(6207069)$ <sub>。</sub>

回避策: パフォーマンスが大幅に低下した場合、ほかに重大なハードウェアエラー がなければ、この低下はファイバチャネルの接続エラーに関連している可能性が あります。ご購入先に問い合わせてください。詳細は、25 [ページの「](#page-26-1)Sun の技術 [サポート」](#page-26-1)を参照してください。

■ 「Configure NFS」→「Setup Hosts」→「Add user」を選択すると、ウィンドウ の内容が更新されず、NIS/NIS+ マッピングに多数のエントリがあるためにシス テムが動作を停止したように見えます (5054655)。

システムの処理が完了し画面が更新されるまで待機してください。使用中のシス テムを再起動しないでください。

■ Web Administrator の「Manage RAID」オプションから、7 台以上の SATA ドラ イブで LUN を作成しようとすると、「Apply」ボタンが使用できなくなります (6277449)。

回避策: Web Administration ツールで SATA ドライブを再構成するときは、RAID コントローラの LUN の最大サイズの制限である 2.0T バイトを超えないようにし てください。

■ Web Administrator を使用してオフラインの LUN でシステムにログインしようと すると、「Login rejected」というエラーが発生します。オフラインの LUN から ボリュームを削除しようとすると、サーバーは応答しなくなります (6282749)。

回避策: これは、二重障害が原因で LUN がオフラインになり、その後その LUN からファイルシステムの削除が実行された場合に発生する可能性があります。再 起動が必要です。

## クラスタ固有の問題 (Sun StorEdge 5310 Cluster のみ)

次に示すクラスタ固有の問題は、現時点では解決していません。

■ QUIET 状態の本体が QUIET 状態にある間に、ALONE 状態の本体が移行状態の まま停止する可能性があります (6240366)。

回避策: ALONE 状態の本体からもう一度回復を実行して、アップグレードを行う 前に使用しているクラスタが確実に通常モードになるようにします。

■ 帯域内 RAID 管理 (IBRM) を使用するクラスタシステムでは、本体 2 の HBA ポー トを、本体 1 のポートと同じ RAID コントローラに同じ順序で接続することが重 要です。設定がまったく同じになるように構成する必要があります。

たとえば、本体 1 の HBA ポート 2 をコントローラ A に接続している場合は、本 体 2 の HBA ポート 2 も同じアレイコントローラのコントローラ A に接続する必 要があります。[図](#page-13-0) 1 に例を示します。

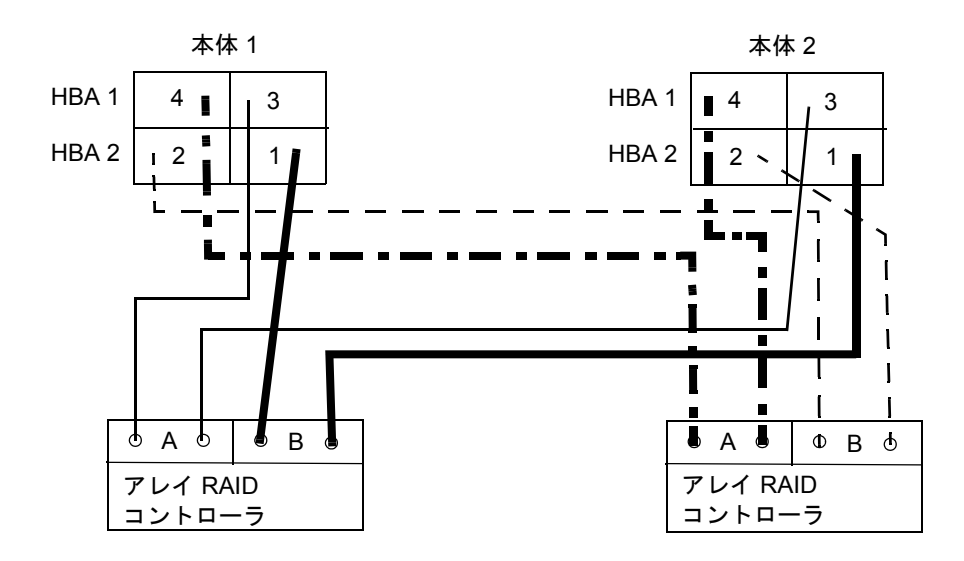

<span id="page-13-0"></span>図 1 HBA ポートと RAID コントローラの関係

■ 本体の間で LUN を手動で移動すると、容量 0 と読み取られます。これは、初期の クラスタ設定中や、あるいは新しいトレーを追加した場合に発生します (6239025)。

回避策: Web Administrator または Telnet Menu/CLI のいずれかから手動でディス ク走査を実行してください。これにより、本体の LUN の容量が更新されます。

■ クラスタ構成では、回復中に OUIET 状態の本体でシステムの問題が発生すると、 その本体の一部のボリュームを ALONE 状態の本体にマウントできない場合があ ります (6214772)。

回避策: Telnet Menu/CLI を使用して、次のコマンドを実行してください。

mount -f /*volume-name*

■ クラスタ構成では、回復を実行する前に、LCD を使用してパートナーの本体を確 認し、その本体が QUIET モードであるかどうかを確認してください。その後、 ALONE 状態の本体の Web Administrator または Telnet Menu から回復を実行し てください (6229943)。

システムへ物理的に近づくことができない場合は、Telnet を使用してクラスタシ ステムにアクセスします。ALONE 状態の本体へのログインとなります。この ALONE 状態の本体から、ログを確認して QUIET 状態の本体が起動を完了してい ることを確認するか、または QUIET 状態の本体のハートビートに ping を実行し ます。デフォルトのハートビート IP は、本体 1 が 10.10.10.1、本体 2 が 10.10.10.2 です。

- クラスタ構成で、ファイルのアクセス権を変更する場合は、そのファイルシステ ムの所有権を持つ本体で行うべきです。そのファイルシステムの所有権を持たな いパートナー本体で行うべきではありません (6262339, 6222886)。
- Web Administrator にログインしようとすると、長い遅延のあとに失敗し、メッ セージ「Login rejected」が表示されます (6278471)。

回避策: ブラウザのすべてのインスタンスを閉じてから、Web Administrator を再 起動してください。この問題は、Internet Explorer ではなく Mozilla 系の Web ブ ラウザで発生するようです。

### File Replicator 固有の問題

次に示す File Replicator 固有の問題は、現時点では解決していません。

- 有効なミラー化ライセンスを保持していない場合にミラー化を試みると、無効な メッセージが表示される可能性があります (6332950)。
- 新しいミラーの作成中に、ターゲット (ミラー) システムに十分な領域およびパー ティションが存在しないと、ソース (マスター) システムは、十分な領域および パーティションが使用可能になるまで再試行を繰り返します (6197388)。

回避策: ミラーを切断できます。その後、ターゲットシステム上に十分な領域およ びパーティションを確保してから、ミラーを再度作成してください。

■ 役割の変更処理を開始してから 10 秒以内にシステム障害 (電源障害など) が発生し た場合、両方のシステムがターゲットに設定される場合があります。この場合、 マスターが存在しなくなり、ミラーが損失します (6198655)。

回避策: ミラーの再確立については、Sun の技術サポートに問い合わせてくださ い。

■ マスターボリュームの入出力動作の負荷が大きいときに役割の変更処理を実行す ると、マスターがタイムアウトし、ボリュームへの CIFS アクセスが失なわれる場 合があります (6248243)。

回避策: CLI からファイルボリュームを手動で再度マウントしてください。たとえ ば、ボリューム名が volx の場合は、次のように入力してください。

```
nas-5310> umount /volx
nas-5310> mount /volx
```
■ RESYNC オプションは Web Administrator では使用できません。 回避策: このオプションは Telnet メニューを介して使用できます (6198789)。 ■ 入出力動作の負荷が大きい状態でのミラー化、またはクラスタシステムでのミ ラー化の実行中に、ターゲット (ミラー) サーバーのログに次のメッセージが表示 される場合があります (6176236)。

nmir: deseq\_recv: The mirror log appears to be full

回避策: これらのメッセージは情報提供を目的としており、ミラーは正常に処理を 継続します。これらのメッセージは、無視できるものです。

## ゲートウェイ固有の問題 (Sun StorEdge 5310 Gateway システムのみ)

次に示すゲートウェイ固有の問題は、現時点では解決していません。

■ Sun StorEdge 6130 バックエンドでゲートウェイクラスタへのファームウェアの アップグレードを実行すると、コントローラアレイが再起動し、停止する可能性 があります (6339825)。

回避策: 回復処理を実行してください。

- ゲートウェイシステムでは、本体への異機種システムの接続をサポートしていて いません。本体 1 台構成であるかクラスタ構成であるかにかかわらず、1 つの Sun StorEdge 5310 Gateway システム構成につき 1 つのストレージシステムだけがサ ポートされます。複数のストレージシステムを接続することはできません (6315936)。
- ゲートウェイクラスタ構成のシステムでは、各本体に SAN ストレージ装置への ファイバチャネル接続が 2 つ必要です。ファイバチャネル接続が 1 つだけでは、 高可用性機能を適切に実現するためには不十分です。
- LUN をほかの SAN ホストから NAS Gateway システムに再マッピングすると、 LUN にアクセスできないように見える場合があります (6272080)。

回避策: CLI で disk *disk-name* コマンドを実行してください。LUN の所有者が 「noDPMGR」と表示される場合、そのディスクにはデータが残っています。

次の CLI コマンドを実行してデータを削除し、LUN を使用可能にしてください。

disk *disk\_name*,*partition-number* zap

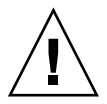

注意 – zap コマンドによって LUN が再フォーマットされます。ディスクテーブルが 削除されます。

## <span id="page-16-0"></span>マニュアルの補足

この節では、マニュアルの内容を補足または修正する情報を示します。次の項目につ いて説明します。

- 15 ページの「iSCSI LUN [パフォーマンス」](#page-16-1)
- 15 [ページの「クラスタの電源投入手順」](#page-16-2)
- 16 [ページの「ファイルシステムのマウント」](#page-17-0)
- 16 ページの「管理 GUI の「Fault Tolerance」と「[High Availability](#page-17-1)」」
- 16 [ページの「ファイルシステムへのドライブ文字の割り当て」](#page-17-2)
- 16 ページの「Sun StorEdge 5210 および [5310 NAS Appliance](#page-17-3) へのドライブの追 [加」](#page-17-3)
- 17 [ページの「規制適合機能」](#page-18-1)
- 17 ページの「4.10 [以降へのアップグレードに必要なタイムゾーンの再設定」](#page-18-2)
- 17 ページの「Gateway システムの [Sun StorEdge 6130](#page-18-0) アレイへの接続」
- 21 ページの「Sun StorEdge 6130 アレイの SAN [ストレージを使用可能にする」](#page-22-0)
- 23 ページの「LUN [の再導入時には再起動が必要」](#page-24-0)
- 23 [ページの「オフラインの](#page-24-1) LUN を削除できない」
- 23 ページの「/CVOL [を手動でマウントしない」](#page-24-2)
- 24 [ページの「クラスタを使用したファイルの複製」](#page-25-0)
- 24 [ページの「ファイルボリュームのエクスポート」](#page-25-1)
- 24 [ページの「](#page-25-2)MIB ファイル」
- 24 ページの「NAS [システムログメッセージ」](#page-25-3)

### <span id="page-16-1"></span>iSCSI LUN パフォーマンス

iSCSI LUN のパフォーマンスは、iSCSI LUN が存在するボリュームを iSCSI LUN が 排他的に使用する場合に最適化されます。これらのボリュームに、共通インターネッ トファイルシステム (CIFS) の共有またはネットワークファイルシステム (NFS) のマ ウントも含まれる場合、各プロトコルの入出力トラフィックによっては、iSCSI LUN のパフォーマンスが最適にならないことがあります。

### <span id="page-16-2"></span>クラスタの電源投入手順

『Sun StorEdge 5310 NAS Appliance および Gateway システムご使用の手引き』に 記載されているクラスタの電源投入手順では、最初にサーバー H1 に電源を入れるよ うに示されています。H1 サーバーを見分けるには、NAS サーバーの背面パネルに貼 られているラベルで、末尾が -H1 のソフトウェアのシリアル番号を確認してくださ い。サーバーの背面にラベルがない場合は、NAS サーバーの左側の金属板を確認し てください。

## <span id="page-17-0"></span>ファイルシステムのマウント

再起動を連続して複数回行うと、1 つ以上のファイルシステムのマウントが解除され ることがあります。ファイルシステムをマウントするには、次のコマンドを実行して ください (6306480)。

mount -f volume-name

## <span id="page-17-1"></span>管理 GUI の「Fault Tolerance」と「High Availability」

Sun StorEdge 5310 NAS Appliance Version 4.5 のマニュアルセットには、Web Administrator の GUI での「Fault Tolerance」から「High Availability」への変更が 反映されていません。したがって、手順の中で「Fault Tolerance」を選択する指示が あった場合は、代わりに「High Availability」を選択してください。たとえば、フェ イルオーバーからの回復を開始するには、「High Availability」→「Recover」を選 択します (6301656)。

### <span id="page-17-2"></span>ファイルシステムへのドライブ文字の割り当て

ファイルシステムの作成中、NAS は SMB/CIFS を介してアクセス可能なファイルシ ステムに自動的にドライブ文字を割り当てます。ドライブ文字が不足する可能性があ ります (6315946)。

このメッセージは情報提供のみを目的としています。ファイルシステムは作成されま すが、そのファイルシステムにドライブ文字を割り当てるには、現在ほかのファイル システムに使用されているドライブ文字を割り当て直す必要があります。

### <span id="page-17-3"></span>Sun StorEdge 5210 および 5310 NAS Appliance へのドライブの追加

Sun StorEdge NAS Appliance では、ドライブのホットプラグ機能がサポートされて います。ただし、拡張ユニットを追加または削除するには、システムを停止する必要 があります。

### <span id="page-18-1"></span>規制適合機能

次の情報は、Sun StorEdge 5310 Appliance および Cluster 構成に適用されます。

■ Microsoft Windows ソフトウェアからファイルを WORM に変換する規制適合機 能は、デフォルトで無効になっています (6227484)。

Windows トリガーを有効にするには、CLI で次のコマンドを使用してください。

fsctl compliance wte on

■ 規制適合のライセンスが期限切れになるかまたは削除された場合、規制適合規則 はシステムに保持されますが、新しく規制適合対応のボリュームを作成すること はできません (6229562)。

## <span id="page-18-2"></span>4.10 以降へのアップグレードに必要なタイムゾー ンの再設定

4.10 より前のリリースから 4.10 以降のリリースにアップグレードする場合は、すで にタイムゾーン情報が入力されていても再度入力が求められます。これは、実装が変 更されて、追加のタイムゾーンの場所が提供されるためです。

### <span id="page-18-0"></span>Gateway システムの Sun StorEdge 6130 アレイへ の接続

この節では、Sun StorEdge 5310 NAS Gateway システムを Sun StorEdge 6130 アレ イに接続して構成する手順について説明します。この手順は、次の作業が完了してい ることを前提としています。

- 『Sun StorEdge 5310 NAS Appliance および Gateway システムご使用の手引き』 で説明されているゲートウェイシステムの設置および構成。
- 『Sun StorEdge 6130 アレイご使用の手引き』(Part No. 819-2491-*nn*) で説明され ているアレイの設置および構成。

### Gateway システムの Sun StorEdge 6130 アレイへのケーブル 接続

Gateway システムは、Sun StorEdge 6130 アレイに直接接続することも、1 台または 2 台のファイバチャネルスイッチを介して接続することもできます。NAS サーバー および 6130 アレイでは、1 つ以上のポートが利用可能である必要があります。

- NAS サーバーのポートおよび一般的な設置手順の詳細は、『Sun StorEdge 5310 NAS Appliance および Gateway システムご使用の手引き』を参照してください。
- アレイのポートおよび一般的な設置手順の詳細は、『Sun StorEdge 6130 アレイご 使用の手引き』を参照してください。

### 必須ソフトウェアおよびファームウェア

Sun StorEdge 5310 NAS Gateway システムには、ゲートウェイをサポートするため に version 4.10 以降のソフトウェアが必要です。

Sun StorEdge 6130 アレイには、[表](#page-19-0) 2 に示すソフトウェアおよびフォームウェアが必 要です。

<span id="page-19-0"></span>表 2 Sun StorEdge 6130 アレイの必須ソフトウェアおよびファームウェア

| ソフトウェア                            | 最小バージョン     | バッチ ID    |
|-----------------------------------|-------------|-----------|
| Sun StorEdge 6130 アレイ管理ソフトウェア 1.3 |             | 118164-06 |
| コントローラ CRM-F ファームウェア              | 06.12.09.10 | 117856-18 |
| アレイファームウェアインストーラ                  |             | 118185-14 |

Sun StorEdge 5310 NAS Gateway システムのアップグレード

- 1. 使用する Gateway システムに、version 4.10 以降のソフトウェアがインストールさ れていない場合は、http://sunsolve.sun.com から最新バージョンをダウンロー ドします。
- 2. パッチとともに提供される install.txt ファイルの説明に従って、アップデートを インストールします。

### Sun StorEdge 6130 アレイ管理ソフトウェアのアップグレー ド

Sun StorEdge 6130 アレイが現在 version 1.2 である場合、パッチをインストールする 前に管理ソフトウェアを version 1.3 にアップグレードしてください。

Sun StorEdge 6130 アレイが現在 version 1.3 である場合は、20 [ページの「](#page-21-0)Sun StorEdge 6130 [アレイのファームウェアのアップグレード」の](#page-21-0)説明に従ってパッチを インストールしてください。

管理ソフトウェアをアップグレードするには、次の手順に従います。

- 1. Sun StorEdge 6130 アレイ管理インタフェースから Sun Storage Automated Diagnostic Environment にログインし、既存のアラームをすべてクリアします。
- 2. スーパーユーザーとして管理ホストにログインします。
- 3. http://sunsolve.sun.com にアクセスし、最新の Solaris 用 Sun StorEdge 6130 ホストソフトウェアパッケージを、管理ホスト上の任意の作業用ディレクトリにダウ ンロードします。
- 4. 配布ファイルを解凍して展開します。
- 5. 次のコマンドを入力します。

#### **./upgrade -n**

-n オプションを使用して非対話型のアップグレードを指定します。ソフトウェアま たはファームウェアを更新するかどうかの確認のあとは、質問のために一時停止する ことなく、スクリプトによってアップグレードが完了されます。

インストールが完了すると、確認画面がアップグレードの終了日時とともに表示され ます。

これで、次の節で説明するパッチをインストールできます。

### <span id="page-21-0"></span>Sun StorEdge 6130 アレイのファームウェアのアップグレー ド

必須パッチをインストールするには、Sun StorEdge 6130 アレイ管理ソフトウェアに version 1.3 のファームウェアがインストールされている必要があります。

Sun StorEdge 6130 アレイのファームウェアをアップグレードするには、次の手順に 従います。

- 1. http://sunsolve.sun.com/ から[、表](#page-19-0) 2 に示す必須パッチをダウンロードしま す。
- 2. ディスクドライブに対するすべての入出力を停止します。
- 3. スーパーユーザーとして管理ホストにログインします。
- 4. ソフトウェアをダウンロードしたディレクトリに移動します。
- 5. パッチの README ファイルに記載されている手順に従って、各パッチをインストー ルします。
- 6. 最新のパッチがインストールされていることを確認します。
	- a. サポートされるブラウザを開きます。
	- b. 管理ホストの IP アドレスを次の形式で入力します。 **https://***host-IP***:6789**
	- c. 管理ソフトウェアにログインします。
	- d. 「Sun StorEdge 6130 Configuration Service」をクリックします。 「Array Summary」ページが表示されます。
	- e. 「Firmware Version」列に 06.12.09.10 以降が表示されていることを確認します。

#### アレイの確認

Sun StorEdge 6130 ホストソフトウェアでアレイが認識されていることを確認するた めに、自動検出または手動登録を実行してください。

### ▼ アレイを自動的に確認する

アレイが管理ホストと同じサブネット上にある場合は、アレイを自動的に確認できま す。

- 1. サポートされるブラウザを開きます。
- 2. 管理ホストの IP アドレスを次の形式で入力します。

**https://***host-IP***:6789**

- 3. 管理ソフトウェアにログインします。
- 4. 「Sun StorEdge 6130 Configuration Service」をクリックします。 「Array Summary」ページが表示されます。
- 5. 「Auto Discover」をクリックして、管理ホストと同じサブネット上にあるアレイを 表示します。

注 – 各アレイがソフトウェアに検出されるまで、約 2 分かかります。

6. 目的のアレイが「Array Summary」ページに表示されることを確認します。

#### ▼ アレイを手動で登録する

アレイが管理ホストと同じサブネット上にない場合は、アレイを手動で登録する必要 があります。

- 1. サポートされるブラウザを開きます。
- 2. 管理ホストの IP アドレスを次の形式で入力します。

**https://***host-IP***:6789**

- 3. 管理ソフトウェアにログインします。
- 4. 「Sun StorEdge 6130 Configuration Service」をクリックします。 「Array Summary」ページが表示されます。
- 5. 「Register Array」をクリックします。 「Array Registration」ページが表示されます。
- 6. コントローラの IP アドレスを入力して「OK」をクリックします。
- <span id="page-22-0"></span>7. 目的のアレイが「Array Summary」ページに表示されることを確認します。

## Sun StorEdge 6130 アレイの SAN ストレージを 使用可能にする

Sun StorEdge 6130 SAN ストレージを NAS Gateway システムに対して使用可能にす るには、次の手順を実行します。

- 1. Sun StorEdge 6130 アレイ上にイニシエータを作成します。
- 2. Sun StorEdge 6130 アレイ上に新しいボリュームを定義します。

3. NAS サーバー上に NAS ボリュームを定義します。

### ▼ イニシエータを作成する

- 1. Sun StorEdge 6130 Configuration Service ソフトウェアにログインし、「Physical Storage」→「Initiators」をクリックします。 「Initiator Summary」ページが表示されます。
- 2. 「New」をクリックします。 「New Initiator Summary」ページが表示されます。
- 3. 新しいイニシエータの名前を 30 文字以内で入力します。
- 4. 既存の World Wide Name (WWN) を選択するか、または新規の WWN を入力しま す。
- 5. 新しいイニシエータのホストを選択します。
- 6. イニシエータのホストタイプを選択します。
- 7. 「OK」をクリックします。

「Initiator Summary」ページに新しいイニシエータの名前、ホスト名、ホストタイ プ、および WWN が表示されます。

#### ▼ Sun StorEdge 6130 ボリュームを定義する

1. Sun StorEdge 6130 Configuration Service インタフェースで、「Logical Storage」→ 「Volumes」をクリックします。

「Volume Summary」ページが表示されます。

- 2. 「New」をクリックします。 「New Volume」ウィザードが表示されます。
- 3. ボリュームの名前および容量を入力します。
- 4. このボリュームで使用する仮想ディスクを選択します。
- 5. ボリュームを Sun StorEdge 5310 NAS Gateway ホストに割り当てます。 新しいボリュームが「Volume Summary」ページに表示されます。

### ▼ NAS 5310 ボリュームを定義する

- 1. NAS サーバークライアントから、Web Administrator にログインします。
- 2. Sun StorEdge 6130 ボリューム上に NAS ボリュームを作成し、フォーマットしま す。
	- a. 「File Volume Operations」メニューを開きます。
- b. 「Create File Volumes」を選択します。
- c. 「Scan New Disks」をクリックします。

新しく作成された 6130 LUN が中央の区画の左側に表示されます。

d. ボリュームに名前を付けて必要なパラメータを入力したら、「Apply」をクリック します。

必須パラメータの詳細は、『Sun StorEdge 5310 NAS Appliance および Gateway システム管理マニュアル』を参照してください。

### <span id="page-24-0"></span>LUN の再導入時には再起動が必要

LUN を削除し、帯域内 RAID 管理以外の方法を使用して NAS に再導入した場合 は、再起動が必要です (6281673)。

ゲートウェイシステムの場合、サーバーの再起動は必要ありません。『Sun StorEdge 5310 NAS Appliance および Gateway システム管理マニュアル』の説明に従って、 LUN の対応付けを解除し再マッピングできます。

### <span id="page-24-1"></span>オフラインの LUN を削除できない

オフラインの LUN またはボリュームは、削除できません。LUN またはそのボ リュームを削除するには、その前に LUN をオンラインにする必要があります  $(6282821)$ <sub>o</sub>

### <span id="page-24-2"></span>/CVOL を手動でマウントしない

/cvol ファイルシステムは、手動で共有またはマウントしないでください。Web Administrator または Telnet/CLI 以外の方法を使用して /cvol を変更しないでくだ さい (6280955)。

注 – Sun のサポートエンジニアは、マウントを手動で実行することが承認されてい ます。

### <span id="page-25-0"></span>クラスタを使用したファイルの複製

クラスタが縮退状態にあるときに役割の変更などのミラー化処理を実行しないでくだ さい。最良事例については、『Sun StorEdge 5310 NAS Appliance および Gateway システム管理マニュアル』(819-5230-10) を参照してください (6291398、6218561、 6233839、6234948)。

### <span id="page-25-1"></span>ファイルボリュームのエクスポート

ファイルボリュームのエクスポートは、「Set Up Hosts」ウィンドウで「承認された (Trusted) グループ」にホストを追加することによって (Sun Solaris や UNIX と同様 の) スーパーユーザー権限を割り当てた、一連のホストに対してのみ行うことができ ます。または、一連のホストをホストグループに追加してから、「with Map Root User set to Root User」オプションを使用して必要なファイルボリュームをこのホス トグループにエクスポートすることもできます。

### <span id="page-25-2"></span>MIB ファイル

管理情報ベース (MIB) ファイルは、イメージとともに boot-directory/www/data/mib ディレクトリにインストールされています。たとえ ば、/cvol/nf1/www/data/mib ディレクトリなどです。MIB ファイルは Web Admin を介して mib サブディレクトリで使用できます。たとえば http://*hostname*/mib ディレクトリで、*hostname* は該当するシステムホスト名また は IP アドレスを示します。

MIB ファイルは、http://sunsolve.sun.com からダウンロードするリリースソフ トウェアにも含まれています。

### <span id="page-25-3"></span>NAS システムログメッセージ

システムログに「Unowned SFS2」ボリュームに関するエラーメッセージが記録され た場合は、技術サポートに問い合わせてください (6186842)。

# <span id="page-26-0"></span>関連マニュアル

次に示すマニュアルは、次のマニュアル Web サイトから入手できます。

http://www.sun.com/hwdocs/Network\_Storage\_Solutions/nas

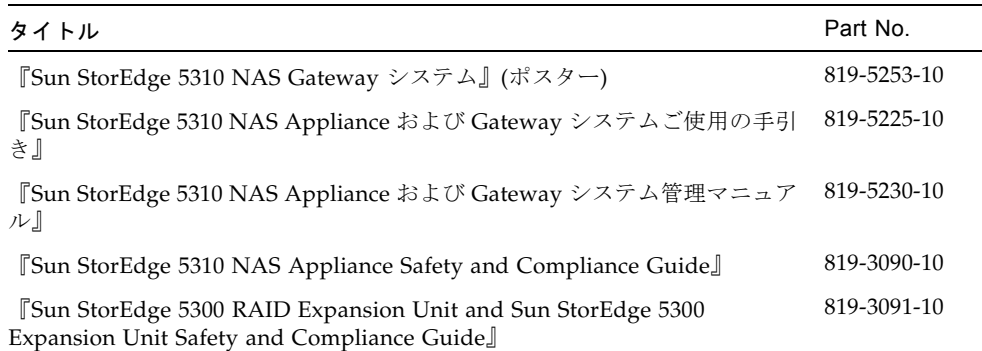

# <span id="page-26-1"></span>Sun の技術サポート

この製品をインストールまたは使用する際にサポートが必要な場合は、1-800-USA-4SUN に電話で問い合わせるか (米国のみ)、または次の URL を参照してください。

http://www.sun.com/service/contacting/index.html

# <span id="page-27-0"></span>Sun 以外のライセンス契約

Introduction

1 The software provided as part of the Sun StorEdge 5210, 5310, 5310C NAS Appliance or Sun StorEdge 5310 NAS Gateway system may contain code provided by the following organizations or individuals under the described licenses.

2 The University of California Berkley Software Distribution License Copyright (c) 1991 The Regents of the University of California. All rights reserved.

Redistribution and use in source and binary forms, with or without modification, are permitted provided that the following conditions are met: 1.Redistributions of source code must retain the above copyright notice, this list of conditions and the following disclaimer. 2.Redistributions in binary form must reproduce the above copyright notice, this list of conditions and the following disclaimer in the documentation and/or other materials provided with the distribution. 3.All advertising materials mentioning features or use of this software must display the following acknowledgement: This product includes software developed by the University of California, Berkeley and its contributors. 4.Neither the name of the University nor the names of its contributors may be used to endorse or promote products derived from this software without specific prior written permission. THIS SOFTWARE IS PROVIDED BY THE REGENTS AND CONTRIBUTORS "AS IS" AND ANY EXPRESS OR IMPLIED WARRANTIES, INCLUDING, BUT NOT LIMITED TO, THE IMPLIED WARRANTIES OF MERCHANTABILITY AND FITNESS FOR A PARTICULAR PURPOSE ARE DISCLAIMED. IN NO EVENT SHALL THE REGENTS OR CONTRIBUTORS BE LIABLE FOR ANY DIRECT, INDIRECT, INCIDENTAL, SPECIAL, EXEMPLARY, OR CONSEQUENTIAL DAMAGES (INCLUDING, BUT NOT LIMITED TO, PROCUREMENT OF SUBSTITUTE GOODS OR SERVICES; LOSS OF USE, DATA, OR PROFITS; OR BUSINESS INTERRUPTION) HOWEVER CAUSED AND ON ANY THEORY OF LIABILITY, WHETHER IN CONTRACT, STRICT LIABILITY, OR TORT (INCLUDING NEGLIGENCE OR OTHERWISE) ARISING IN ANY WAY OUT OF THE USE OF THIS SOFTWARE, EVEN IF ADVISED OF THE POSSIBILITY OF SUCH DAMAGE.

3 NetBSD License

Copyright (c) 1998 The NetBSD Foundation, Inc. All rights reserved.

This code is derived from software contributed to The NetBSD Foundation by Lennart Augustsson (lennart@augustsson.net) at Carlstedt Research & Technology.

Redistribution and use in source and binary forms, with or without modification, are permitted provided that the following conditions are met: 1.Redistributions of source code must retain the above copyright notice, this list of conditions and the

following disclaimer. 2.Redistributions in binary form must reproduce the above copyright notice, this list of conditions and the following disclaimer in the documentation and/or other materials provided with the distribution. 3.All advertising materials mentioning features or use of this software must display the following acknowledgement: This product includes software developed by the NetBSD Foundation, Inc. and its contributors. 4.Neither the name of The NetBSD Foundation nor the names of its contributors may be used to endorse or promote products derived from this software without specific prior written permission. THIS SOFTWARE IS PROVIDED BY THE NETBSD FOUNDATION, INC. AND CONTRIBUTORS "AS IS" AND ANY EXPRESS OR IMPLIED WARRANTIES, INCLUDING, BUT NOT LIMITED TO, THE IMPLIED WARRANTIES OF MERCHANTABILITY AND FITNESS FOR A PARTICULAR PURPOSE ARE DISCLAIMED. IN NO EVENT SHALL THE FOUNDATION OR CONTRIBUTORS BE LIABLE FOR ANY DIRECT, INDIRECT, INCIDENTAL, SPECIAL, EXEMPLARY, OR CONSEQUENTIAL DAMAGES (INCLUDING, BUT NOT LIMITED TO, PROCUREMENT OF SUBSTITUTE GOODS OR SERVICES; LOSS OF USE, DATA, OR PROFITS; OR BUSINESS INTERRUPTION) HOWEVER CAUSED AND ON ANY THEORY OF LIABILITY, WHETHER IN CONTRACT, STRICT LIABILITY, OR TORT (INCLUDING NEGLIGENCE OR OTHERWISE) ARISING IN ANY WAY OUT OF THE USE OF THIS SOFTWARE, EVEN IF ADVISED OF THE POSSIBILITY OF SUCH DAMAGE.

4 The Massachusetts Institute of Technology License Copyright 1990 by the Massachusetts Institute of Technology. All Rights Reserved.

Export of this software from the United States of America may require a specific license from the United States Government. It is the responsibility of any person or organization contemplating export to obtain such a license before exporting. WITHIN THAT CONSTRAINT, permission to use, copy, modify, and distribute this software and its documentation for any purpose and without fee is hereby granted, provided that the above copyright notice appear in all copies and that both that copyright notice and this permission notice appear in supporting documentation, and that the name of M.I.T. not be used in advertising or publicity pertaining to distribution of the software without specific, written prior permission. Furthermore if you modify this software you must label your software as modified software and not distribute it in such a fashion that it might be confused with the original M.I.T. software. M.I.T. makes no representations about the suitability of this software for any purpose. It is provided "as is" without express or implied warranty.

5 The OpenVision Technologies Inc License Copyright 1993 by OpenVision Technologies, Inc.

Permission to use, copy, modify, distribute, and sell this software and its documentation for any purpose is hereby granted without fee, provided that the above copyright notice appears in all copies and that both that copyright notice and this permission notice appear in supporting documentation, and that the name of OpenVision not be used in advertising or publicity pertaining to distribution of the

software without specific, written prior permission. OpenVision makes no representations about the suitability of this software for any purpose. It is provided "as is" without express or implied warranty.

OPENVISION DISCLAIMS ALL WARRANTIES WITH REGARD TO THIS SOFTWARE, INCLUDING ALL IMPLIED WARRANTIES OF MERCHANTABILITY AND FITNESS, IN NO EVENT SHALL OPENVISION BE LIABLE FOR ANY SPECIAL, INDIRECT OR CONSEQUENTIAL DAMAGES OR ANY DAMAGES WHATSOEVER RESULTING FROM LOSS OF USE, DATA OR PROFITS, WHETHER IN AN ACTION OF CONTRACT, NEGLIGENCE OR OTHER TORTIOUS ACTION, ARISING OUT OF OR IN CONNECTION WITH THE USE OR PERFORMANCE OF THIS SOFTWARE.

6 The University of Michigan License Copyright (c) 1990 Regents of the University of Michigan. All rights reserved.

Redistribution and use in source and binary forms are permitted provided that this notice is preserved and that due credit is given to the University of Michigan at Ann Arbor. The name of the University may not be used to endorse or promote products derived from this software without specific prior written permission. This software is provided "as is" without express or implied warranty.

7 The Internet Software Consortium License Copyright (c) 1997 The Internet Software Consortium. All rights reserved.

Redistribution and use in source and binary forms, with or without modification, are permitted provided that the following conditions are met: 1.Redistributions of source code must retain the above copyright notice, this list of conditions and the following disclaimer. 2.Redistributions in binary form must reproduce the above copyright notice, this list of conditions and the following disclaimer in the documentation and/or other materials provided with the distribution. 3.Neither the name of The Internet Software Consortium nor the names of its contributors may be used to endorse or promote products derived from this software without specific prior written permission. THIS SOFTWARE IS PROVIDED BY THE INTERNET SOFTWARE CONSORTIUM AND CONTRIBUTORS "AS IS" AND ANY EXPRESS OR IMPLIED WARRANTIES, INCLUDING, BUT NOT LIMITED TO, THE IMPLIED WARRANTIES OF MERCHANTABILITY AND FITNESS FOR A PARTICULAR PURPOSE ARE DISCLAIMED. IN NO EVENT SHALL THE INTERNET SOFTWARE CONSORTIUM OR CONTRIBUTORS BE LIABLE FOR ANY DIRECT, INDIRECT, INCIDENTAL, SPECIAL, EXEMPLARY, OR CONSEQUENTIAL DAMAGES (INCLUDING, BUT NOT LIMITED TO, PROCUREMENT OF SUBSTITUTE GOODS OR SERVICES; LOSS OF USE, DATA, OR PROFITS; OR BUSINESS INTERRUPTION) HOWEVER CAUSED AND ON ANY THEORY OF LIABILITY, WHETHER IN CONTRACT, STRICT LIABILITY, OR TORT (INCLUDING NEGLIGENCE OR OTHERWISE) ARISING IN ANY WAY OUT OF THE USE OF THIS SOFTWARE, EVEN IF ADVISED OF THE POSSIBILITY OF SUCH DAMAGE.

8 Carnegie Mellon University License The Carnegie Mellon University license appears in an SNMP header file. Copyright 1988, 1989 by Carnegie Mellon University

All Rights Reserved

Permission to use, copy, modify, and distribute this software and its documentation for any purpose and without fee is hereby granted, provided that the above copyright notice appear in all copies and that both that copyright notice and this permission notice appear in supporting documentation, and that the name of CMU not be used in advertising or publicity pertaining to distribution of the software without specific, written prior permission. CMU DISCLAIMS ALL WARRANTIES WITH REGARD TO THIS SOFTWARE, INCLUDING ALL IMPLIED WARRANTIES OF MERCHANTABILITY AND FITNESS, IN NO EVENT SHALL CMU BE LIABLE FOR ANY SPECIAL, INDIRECT OR CONSEQUENTIAL DAMAGES OR ANY DAMAGES WHATSOEVER RESULTING FROM LOSS OF USE, DATA OR PROFITS, WHETHER IN AN ACTION OF CONTRACT, NEGLIGENCE OR OTHER TORTIOUS ACTION, ARISING OUT OF OR IN CONNECTION WITH THE USE OR PERFORMANCE OF THIS SOFTWARE.

9 Troll FTP License

Copyright 1995-2000 Trolltech AS. Copyright 2001 Arnt Gulbrandsen.

Use, modification and distribution is allowed without limitation, warranty, or liability of any kind.

10 RSA Data Security, Inc. Message Digest License Copyright (C) 1991-2, RSA Data Security, Inc. Created 1991. All rights reserved.

License to copy and use this software is granted provided that it is identified as the "RSA Data Security, Inc. MD4 Message-Digest Algorithm" in all material mentioning or referencing this software or this function. License is also granted to make and use derivative works provided that such works are identified as "derived from the RSA Data Security, Inc. MD4 Message-Digest Algorithm" in all material mentioning or referencing the derived work. RSA Data Security, Inc. makes no representations concerning either the merchantability of this software or the suitability of this software for any particular purpose. It is provided "as is" without express or implied warranty of any kind. These notices must be retained in any copies of any part of this documentation and/or software.

11 MD5 License "THE BEER-WARE LICENSE" (Revision 42):

<phk@login.dknet.dk> wrote this file. As long as you retain this notice you can do whatever you want with this stuff. If we meet some day, and you think this stuff is worth it, you can buy me a beer in return. Poul-Henning Kamp

12 NIS License Copyright (c) 1996, 1997 Bill Paul <wpaul@ctr.columbia.edu>. All rights reserved.

Redistribution and use in source and binary forms, with or without modification, are permitted provided that the following conditions are met: 1.Redistributions of source code must retain the above copyright notice, this list of conditions and the following disclaimer. 2.Redistributions in binary form must reproduce the above copyright notice, this list of conditions and the following disclaimer in the documentation and/or other materials provided with the distribution. 3.All advertising materials mentioning features or use of this software must display the following acknowledgement: This product includes software developed by Bill Paul. 4.Neither the name of the author nor the names of any co-contributors may be used to endorse or promote products derived from this software without specific prior written permission. THIS SOFTWARE IS PROVIDED BY Bill Paul AND CONTRIBUTORS "AS IS" AND ANY EXPRESS OR IMPLIED WARRANTIES, INCLUDING, BUT NOT LIMITED TO, THE IMPLIED WARRANTIES OF MERCHANTABILITY AND FITNESS FOR A PARTICULAR PURPOSE ARE DISCLAIMED. IN NO EVENT SHALL Bill Paul OR CONTRIBUTORS BE LIABLE FOR ANY DIRECT, INDIRECT, INCIDENTAL, SPECIAL, EXEMPLARY, OR CONSEQUENTIAL DAMAGES (INCLUDING, BUT NOT LIMITED TO, PROCUREMENT OF SUBSTITUTE GOODS OR SERVICES; LOSS OF USE, DATA, OR PROFITS; OR BUSINESS INTERRUPTION) HOWEVER CAUSED AND ON ANY THEORY OF LIABILITY, WHETHER IN CONTRACT, STRICT LIABILITY, OR TORT (INCLUDING NEGLIGENCE OR OTHERWISE) ARISING IN ANY WAY OUT OF THE USE OF THIS SOFTWARE, EVEN IF ADVISED OF THE POSSIBILITY OF SUCH DAMAGE.

13 The Network Time Protocol Version 4 Distribution Copyright Notice

The following copyright notice applies to all files collectively called the Network Time Protocol Version 4 Distribution. Unless specifically declared otherwise in an individual file, this notice applies as if the text was explicitly included in the file.

\*\*\*\*\*\*\*\*\*\*\*\*\*\*\*\*\*\*\*\*\*\*\*\*\*\*\*\*\*\*\*\*\*\*\*\*\*\*\*\*\*\*\*\*\*\*\*\*\*\*\*\*\*\*\*\*\*\*\*\*\*\*\*\*\*\*\*\*\*\*\*\*\*\* \* \* Copyright (c) David L. Mills 1992-2001 \* \* Permission to use, copy, modify, and distribute this software and \* its documentation for any purpose and without fee is hereby \* granted, provided that the above copyright notice appears in all \* copies and that both the copyright notice and this permission \* notice appear in supporting documentation, and that the name \* University of Delaware not be used in advertising or publicity \* pertaining to distribution of the software without specific, \* written prior permission. The University of Delaware makes no \* representations about the suitability this software for any \* purpose. It is provided "as is" without express or implied \* warranty. \* \*\*\*\*\*\*\*\*\*\*\*\*\*\*\*\*\*\*\*\*\*\*\*\*\*\*\*\*\*\*\*\*\*\*\*\*\*\*\*\*\*\*\*\*\*\*\*\*\*\*\*\*\*\*\*\*\*\*\*\*\*\*\*

14 OpenLDAP Public License Version 2.7, 7 September 2001

Redistribution and use of this software and associated documentation ("Software"), with or without modification, are permitted provided that the following conditions are met: 4.Redistributions of source code must retain copyright statements and notices, 5.Redistributions in binary form must reproduce applicable copyright statements and notices, this list of conditions, and the following disclaimer in the documentation and/or other materials provided with the distribution, and 6.Redistributions must contain a verbatim copy of this document. The OpenLDAP Foundation may revise this license from time to time. Each revision is distinguished by a version number. You may use this Software under terms of this license revision or under the terms of any subsequent revision of the license. THIS SOFTWARE IS PROVIDED BY THE OPENLDAP FOUNDATION AND ITS CONTRIBUTORS "AS IS" AND ANY EXPRESSED OR IMPLIED WARRANTIES, INCLUDING, BUT NOT LIMITED TO, THE IMPLIED WARRANTIES OF MERCHANTABILITY AND FITNESS FOR A PARTICULAR PURPOSE ARE DISCLAIMED. IN NO EVENT SHALL THE OPENLDAP FOUNDATION, ITS CONTRIBUTORS, OR THE AUTHOR(S) OR OWNER(S) OF THE SOFTWARE BE LIABLE FOR ANY DIRECT, INDIRECT, INCIDENTAL, SPECIAL, EXEMPLARY, OR CONSEQUENTIAL DAMAGES (INCLUDING, BUT NOT LIMITED TO, PROCUREMENT OF SUBSTITUTE GOODS OR SERVICES; LOSS OF USE, DATA, OR PROFITS; OR BUSINESS INTERRUPTION) HOWEVER CAUSED AND ON ANY THEORY OF LIABILITY, WHETHER IN CONTRACT, STRICT LIABILITY, OR TORT (INCLUDING NEGLIGENCE OR OTHERWISE) ARISING IN ANY WAY OUT OF THE USE OF THIS SOFTWARE, EVEN IF ADVISED OF THE POSSIBILITY OF

SUCH DAMAGE. The names of the authors and copyright holders must not be used in advertising or otherwise to promote the sale, use or other dealing in this Software without specific, written prior permission. Title to copyright in this Software shall at all times remain with copyright holders. OpenLDAP is a registered trademark of the OpenLDAP Foundation. Copyright 1999-2001 The OpenLDAP Foundation, Redwood City, California, USA. All Rights Reserved. Permission to copy and distribute verbatim copies of this document is granted.

#### 15 OpenSSH License

The licenses which components of this software fall under are as follows. First, we will summarize and say that all components are under a BSD license, or a license more free than that. OpenSSH contains no GPL code. 1)Copyright (c) 1995 Tatu Ylonen <ylo@cs.hut.fi>, Espoo, Finland All rights reserved As far as I am concerned, the code I have written for this software can be used freely for any purpose. Any derived versions of this software must be clearly marked as such, and if the derived work is incompatible with the protocol description in the RFC file, it must be called by a name other than "ssh" or "Secure Shell". However, I am not implying to give any licenses to any patents or copyrights held by third parties, and the software includes parts that are not under my direct control. As far as I know, all included source code is used in accordance with the relevant license agreements and can be used freely for any purpose (the GNU license being the most restrictive); see below for details. [However, none of that term is relevant at this point in time. All of these restrictively licensed software components which he talks about have been removed from OpenSSH, i.e.

- RSA is no longer included, found in the OpenSSL library
- IDEA is no longer included, its use is deprecated
- DES is now external, in the OpenSSL library
- GMP is no longer used, and instead we call BN code from OpenSSL
- Zlib is now external, in a library
- The make-ssh-known-hosts script is no longer included
- TSS has been removed
- MD5 is now external, in the OpenSSL library
- RC4 support has been replaced with ARC4 support from OpenSSL
- Blowfish is now external, in the OpenSSL library

[The license continues] Note that any information and cryptographic algorithms used in this software are publicly available on the Internet and at any major bookstore, scientific library, and patent office worldwide. More information can be found e.g. at "http://www.cs.hut.fi/crypto". The legal status of this program is some combination of all these permissions and restrictions. Use only at your own responsibility. You will be responsible for any legal consequences yourself; I am not making any claims whether possessing or using this is legal or not in your country, and I am not taking any responsibility on your behalf.

#### NO WARRANTY

BECAUSE THE PROGRAM IS LICENSED FREE OF CHARGE, THERE IS NO WARRANTY FOR THE PROGRAM, TO THE EXTENT PERMITTED BY APPLICABLE LAW. EXCEPT WHEN OTHERWISE STATED IN WRITING THE COPYRIGHT HOLDERS AND/OR OTHER PARTIES PROVIDE THE PROGRAM "AS IS" WITHOUT WARRANTY OF ANY KIND, EITHER EXPRESSED OR IMPLIED, INCLUDING, BUT NOT LIMITED TO, THE IMPLIED WARRANTIES OF MERCHANTABILITY AND FITNESS FOR A PARTICULAR PURPOSE. THE ENTIRE RISK AS TO THE QUALITY AND PERFORMANCE OF THE PROGRAM IS WITH YOU. SHOULD THE PROGRAM PROVE DEFECTIVE, YOU ASSUME THE COST OF ALL NECESSARY SERVICING, REPAIR OR CORRECTION.

IN NO EVENT UNLESS REQUIRED BY APPLICABLE LAW OR AGREED TO IN WRITING WILL ANY COPYRIGHT HOLDER, OR ANY OTHER PARTY WHO MAY MODIFY AND/OR REDISTRIBUTE THE PROGRAM AS PERMITTED ABOVE, BE LIABLE TO YOU FOR DAMAGES, INCLUDING ANY GENERAL, SPECIAL, INCIDENTAL OR CONSEQUENTIAL DAMAGES ARISING OUT OF THE USE OR INABILITY TO USE THE PROGRAM (INCLUDING BUT NOT LIMITED TO LOSS OF DATA OR DATA BEING RENDERED INACCURATE OR LOSSES SUSTAINED BY YOU OR THIRD PARTIES OR A FAILURE OF THE PROGRAM TO OPERATE WITH ANY OTHER PROGRAMS), EVEN IF SUCH HOLDER OR OTHER PARTY HAS BEEN ADVISED OF THE POSSIBILITY OF SUCH DAMAGES.

2)The 32-bit CRC implementation in crc32.c is due to Gary S. Brown. Comments in the file indicate it may be used for any purpose without restrictions: COPYRIGHT (C) 1986 Gary S. Brown. You may use this program, or code or tables extracted from it, as desired without restriction. 3)The 32-bit CRC compensation attack detector in deattack.c was contributed by CORE SDI S.A. under a BSD-style license. See http://www.core-sdi.com/english/ssh/ for details. Cryptographic attack detector for ssh - source code Copyright (c) 1998 CORE SDI S.A., Buenos Aires, Argentina. All rights reserved. Redistribution and use in source and binary forms, with or without modification, are permitted provided that this copyright notice is retained. THIS SOFTWARE IS PROVIDED "AS IS" AND ANY EXPRESS OR IMPLIED WARRANTIES ARE DISCLAIMED. IN NO EVENT SHALL CORE SDI S.A. BE LIABLE FOR ANY DIRECT, INDIRECT, INCIDENTAL, SPECIAL, EXEMPLARY OR CONSEQUENTIAL DAMAGES RESULTING FROM THE USE OR MISUSE OF THIS SOFTWARE. Ariel Futoransky futo@core-sdi.com <http://www.core-sdi.com> 4) Remaining components of the software are provided under a standard 2-term BSD license with the following names as copyright holders: Markus Friedl Theo de Raadt Niels Provos Dug Song Aaron Campbell Doug Rabson Redistribution and use in source and binary forms, with or without modification, are permitted provided that the following conditions are met: 1.Redistributions of source code must retain the above copyright notice, this list of conditions and the following disclaimer. 2.Redistributions in binary form must reproduce the above copyright notice, this list of conditions and the following disclaimer in the documentation and/or other materials provided with the distribution. THIS SOFTWARE IS PROVIDED BY THE AUTHOR "AS IS" AND ANY EXPRESS OR IMPLIED WARRANTIES, INCLUDING,

BUT NOT LIMITED TO, THE IMPLIED WARRANTIES OF MERCHANTABILITY AND FITNESS FOR A PARTICULAR PURPOSE ARE DISCLAIMED. IN NO EVENT SHALL THE AUTHOR BE LIABLE FOR ANY DIRECT, INDIRECT, INCIDENTAL, SPECIAL, EXEMPLARY, OR CONSEQUENTIAL DAMAGES (INCLUDING, BUT NOT LIMITED TO, PROCUREMENT OF SUBSTITUTE GOODS OR SERVICES; LOSS OF USE, DATA, OR PROFITS; OR BUSINESS INTERRUPTION) HOWEVER CAUSED AND ON ANY THEORY OF LIABILITY, WHETHER IN CONTRACT, STRICT LIABILITY, OR TORT (INCLUDING NEGLIGENCE OR OTHERWISE) ARISING IN ANY WAY OUT OF THE USE OF THIS SOFTWARE, EVEN IF ADVISED OF THE POSSIBILITY OF SUCH DAMAGE.

#### 16 OpenSSL License LICENSE ISSUES

The OpenSSL toolkit stays under a dual license, i.e. both the conditions of the OpenSSL License and the original SSLeay license apply to the toolkit. See below for the actual license texts. Actually both licenses are BSD-style Open Source licenses. In case of any license issues related to OpenSSL please contact opensslcore@openssl.org. Copyright (c) 1998-2002 The OpenSSL Project. All rights reserved. Redistribution and use in source and binary forms, with or without modification, are permitted provided that the following conditions are met: 1.Redistributions of source code must retain the above copyright notice, this list of conditions and the following disclaimer. 2.Redistributions in binary form must reproduce the above copyright notice, this list of conditions and the following disclaimer in the documentation and/or other materials provided with the distribution. 3.All advertising materials mentioning features or use of this software must display the following acknowledgment: "This product includes software developed by the OpenSSL Project for use in the OpenSSL Toolkit. (http://www.openssl.org/)" 4.The names "OpenSSL Toolkit" and "OpenSSL Project" must not be used to endorse or promote products derived from this software without prior written permission. For written permission, please contact openssl-core@openssl.org. 5.Products derived from this software may not be called "OpenSSL" nor may "OpenSSL" appear in their names without prior written permission of the OpenSSL Project. 6.Redistributions of any form whatsoever must retain the following acknowledgment: "This product includes software developed by the OpenSSL Project for use in the OpenSSL Toolkit (http://www.openssl.org/)" THIS SOFTWARE IS PROVIDED BY THE OpenSSL PROJECT "AS IS" AND ANY EXPRESSED OR IMPLIED WARRANTIES, INCLUDING, BUT NOT LIMITED TO, THE IMPLIED WARRANTIES OF MERCHANTABILITY AND FITNESS FOR A PARTICULAR PURPOSE ARE DISCLAIMED. IN NO EVENT SHALL THE OpenSSL PROJECT OR ITS CONTRIBUTORS BE LIABLE FOR ANY DIRECT, INDIRECT, INCIDENTAL, SPECIAL, EXEMPLARY, OR CONSEQUENTIAL DAMAGES (INCLUDING, BUT NOT LIMITED TO, PROCUREMENT OF SUBSTITUTE GOODS OR SERVICES; LOSS OF USE, DATA, OR PROFITS; OR BUSINESS INTERRUPTION) HOWEVER CAUSED AND ON ANY THEORY OF LIABILITY, WHETHER IN CONTRACT, STRICT LIABILITY, OR TORT (INCLUDING NEGLIGENCE OR OTHERWISE) ARISING IN ANY WAY OUT OF THE USE OF THIS SOFTWARE, EVEN IF

ADVISED OF THE POSSIBILITY OF SUCH DAMAGE. This product includes cryptographic software written by Eric Young (eay@cryptsoft.com). This product includes software written by Tim Hudson (tjh@cryptsoft.com).

Original SSLeay License Copyright (C) 1995-1998 Eric Young (eay@cryptsoft.com) All rights reserved.

This package is an SSL implementation written by Eric Young (eay@cryptsoft.com).

The implementation was written so as to conform with Netscapes SSL. This library is free for commercial and non-commercial use as long as the following conditions are aheared to. The following conditions apply to all code found in this distribution, be it the RC4, RSA, lhash, DES, etc., code; not just the SSL code. The SSL documentation included with this distribution is covered by the same copyright terms except that the holder is Tim Hudson (tjh@cryptsoft.com). Copyright remains Eric Young's, and as such any Copyright notices in the code are not to be removed. If this package is used in a product, Eric Young should be given attribution as the author of the parts of the library used. This can be in the form of a textual message at program startup or in documentation (online or textual) provided with the package. Redistribution and use in source and binary forms, with or without modification, are permitted provided that the following conditions are met: 1.Redistributions of source code must retain the copyright notice, this list of conditions and the following disclaimer. 2.Redistributions in binary form must reproduce the above copyright notice, this list of conditions and the following disclaimer in the documentation and/or other materials provided with the distribution. 3.All advertising materials mentioning features or use of this software must display the following acknowledgement: "This product includes cryptographic software written by Eric Young (eay@cryptsoft.com)" The word 'cryptographic' can be left out if the routines from the library being used are not cryptographic related :-). 4.If you include any Windows specific code (or a derivative thereof) from the apps directory (application code) you must include an acknowledgement: "This product includes software written by Tim Hudson (tjh@cryptsoft.com)" THIS SOFTWARE IS PROVIDED BY ERIC YOUNG "AS IS" AND ANY EXPRESS OR IMPLIED WARRANTIES, INCLUDING, BUT NOT LIMITED TO, THE IMPLIED WARRANTIES OF MERCHANTABILITY AND FITNESS FOR A PARTICULAR PURPOSE ARE DISCLAIMED. IN NO EVENT SHALL THE AUTHOR OR CONTRIBUTORS BE LIABLE FOR ANY DIRECT, INDIRECT, INCIDENTAL, SPECIAL, EXEMPLARY, OR CONSEQUENTIAL DAMAGES (INCLUDING, BUT NOT LIMITED TO, PROCUREMENT OF SUBSTITUTE GOODS OR SERVICES; LOSS OF USE, DATA, OR PROFITS; OR BUSINESS INTERRUPTION) HOWEVER CAUSED AND ON ANY THEORY OF LIABILITY, WHETHER IN CONTRACT, STRICT LIABILITY, OR TORT (INCLUDING NEGLIGENCE OR OTHERWISE) ARISING IN ANY WAY OUT OF THE USE OF THIS SOFTWARE, EVEN IF ADVISED OF THE POSSIBILITY OF SUCH DAMAGE. The license and distribution terms for any publically available version or derivative of this code cannot be changed. i.e. this code cannot simply be copied and put under another distribution license [including the GNU Public License.]

17 TZFILE Header File Declaration

This file is in the public domain, so clarified as of June 5, 1996 by Arthur David Olson (arthur\_david\_olson@nih.gov).

#### 18 ZLIB Copyright Notice

(C) 1995-2002 Jean-loup Gailly and Mark Adler

This software is provided 'as-is', without any express or implied warranty. In no event will the authors be held liable for any damages arising from the use of this software. Permission is granted to anyone to use this software for any purpose, including commercial applications, and to alter it and redistribute it freely, subject to the following restrictions: 1.The origin of this software must not be misrepresented; you must not claim that you wrote the original software. If you use this software in a product, an acknowledgment in the product documentation would be appreciated but is not required. 2.Altered source versions must be plainly marked as such, and must not be misrepresented as being the original software. 3.This notice may not be removed or altered from any source distribution.

Jean-loup Gailly Mark Adler

jloup@gzip.org madler@alumni.caltech.edu

19 Sun RPC License

Sun RPC is a product of Sun Microsystems, Inc. and is provided for unrestricted use provided that this legend is included on all tape media and as a part of the software program in whole or part. Users may copy or modify Sun RPC without charge, but are not authorized to license or distribute it to anyone else except as part of a product or program developed by the user. SUN RPC IS PROVIDED AS IS WITH NO WARRANTIES OF ANY KIND INCLUDING THE WARRANTIES OF DESIGN, MERCHANTIBILITY AND FITNESS FOR A PARTICULAR PURPOSE, OR ARISING FROM A COURSE OF DEALING, USAGE OR TRADE PRACTICE. Sun RPC is provided with no support and without any obligation on the part of Sun Microsystems, Inc. to assist in its use, correction, modification or enhancement. SUN MICROSYSTEMS, INC. SHALL HAVE NO LIABILITY WITH RESPECT TO THE INFRINGEMENT OF COPYRIGHTS, TRADE SECRETS OR ANY PATENTS BY SUN RPC OR ANY PART THEREOF. In no event will Sun Microsystems, Inc. be liable for any lost revenue or profits or other special, indirect and consequential damages, even if Sun has been advised of the possibility of such damages. Sun Microsystems, Inc. 2550 Garcia Avenue Mountain View, California 94043 Copyright (c) 1988 by Sun Microsystems, Inc.

20 Adaptec AIC SCSI Driver License Copyright (c) 1994-2002 Justin T. Gibbs. Copyright (c) 2000-2002 Adaptec Inc.

All rights reserved.

Redistribution and use in source and binary forms, with or without modification, are permitted provided that the following conditions are met: 1.Redistributions of source code must retain the above copyright notice, this list of conditions, and the following disclaimer, without modification. 2.Redistributions in binary form must reproduce at minimum a disclaimer substantially similar to the "NO WARRANTY"

disclaimer below ("Disclaimer") and any redistribution must be conditioned upon including a substantially similar Disclaimer requirement for further binary redistribution. 3.Neither the names of the above-listed copyright holders nor the names of any contributors may be used to endorse or promote products derived from this software without specific prior written permission. Alternatively, this software may be distributed under the terms of the GNU General Public License ("GPL") version 2 as published by the Free Software Foundation. NO WARRANTY THIS SOFTWARE IS PROVIDED BY THE COPYRIGHT HOLDERS AND CONTRIBUTORS "AS IS" AND ANY EXPRESS OR IMPLIED WARRANTIES, INCLUDING, BUT NOT LIMITED TO, THE IMPLIED WARRANTIES OF MERCHANTIBILITY AND FITNESS FOR A PARTICULAR PURPOSE ARE DISCLAIMED. IN NO EVENT SHALL THE COPYRIGHT HOLDERS OR CONTRIBUTORS BE LIABLE FOR SPECIAL, EXEMPLARY, OR CONSEQUENTIAL DAMAGES (INCLUDING, BUT NOT LIMITED TO, PROCUREMENT OF SUBSTITUTE GOODS OR SERVICES; LOSS OF USE, DATA, OR PROFITS; OR BUSINESS INTERRUPTION) HOWEVER CAUSED AND ON ANY THEORY OF LIABILITY, WHETHER IN CONTRACT, STRICT LIABILITY, OR TORT (INCLUDING NEGLIGENCE OR OTHERWISE) ARISING IN ANY WAY OUT OF THE USE OF THIS SOFTWARE, EVEN IF ADVISED OF THE POSSIBILITY OF SUCH DAMAGES.

21 QLogic 2300 License

Copyright (c) 1997, 1998, 1999, 2000, 2001 by Matthew Jacob Feral Software

All rights reserved.

Redistribution and use in source and binary forms, with or without modification, are permitted provided that the following conditions are met: 1.Redistributions of source code must retain the above copyright notice immediately at the beginning of the file, without modification, this list of conditions, and the following disclaimer. 2.The name of the author may not be used to endorse or promote products derived from this software without specific prior written permission. THIS SOFTWARE IS PROVIDED BY THE AUTHOR AND CONTRIBUTORS "AS IS" AND ANY EXPRESS OR IMPLIED WARRANTIES, INCLUDING, BUT NOT LIMITED TO, THE IMPLIED WARRANTIES OF MERCHANTABILITY AND FITNESS FOR A PARTICULAR PURPOSE ARE DISCLAIMED. IN NO EVENT SHALL THE AUTHOR OR CONTRIBUTORS BE LIABLE FOR ANY DIRECT, INDIRECT, INCIDENTAL, SPECIAL, EXEMPLARY, OR CONSEQUENTIAL DAMAGES (INCLUDING, BUT NOT LIMITED TO, PROCUREMENT OF SUBSTITUTE GOODS OR SERVICES; LOSS OF USE, DATA, OR PROFITS; OR BUSINESS INTERRUPTION) HOWEVER CAUSED AND ON ANY THEORY OF LIABILITY, WHETHER IN CONTRACT, STRICT LIABILITY, OR TORT (INCLUDING NEGLIGENCE OR OTHERWISE) ARISING IN ANY WAY OUT OF THE USE OF THIS SOFTWARE, EVEN IF ADVISED OF THE POSSIBILITY OF SUCH DAMAGE. Inspiration and ideas about this driver are from Erik Moe's Linux driver (qlogicisp.c) and Dave Miller's SBus version of same (qlogicisp.c). Some ideas dredged from the Solaris driver.

#### 22 QLogic SCSI License

Copyright (c) 1997, 1998 by Matthew Jacob

NASA/Ames Research Center All rights reserved.

Redistribution and use in source and binary forms, with or without modification, are permitted provided that the following conditions are met: 1.Redistributions of source code must retain the above copyright notice immediately at the beginning of the file, without modification, this list of conditions, and the following disclaimer. 2.Redistributions in binary form must reproduce the above copyright notice, this list of conditions and the following disclaimer in the documentation and/or other materials provided with the distribution. 3.The name of the author may not be used to endorse or promote products derived from this software without specific prior written permission.

THIS SOFTWARE IS PROVIDED BY THE AUTHOR AND CONTRIBUTORS "AS IS" AND ANY EXPRESS OR IMPLIED WARRANTIES, INCLUDING, BUT NOT LIMITED TO, THE IMPLIED WARRANTIES OF MERCHANTABILITY AND FITNESS FOR A PARTICULAR PURPOSE ARE DISCLAIMED. IN NO EVENT SHALL THE AUTHOR OR CONTRIBUTORS BE LIABLE FOR ANY DIRECT, INDIRECT, INCIDENTAL, SPECIAL, EXEMPLARY, OR CONSEQUENTIAL DAMAGES (INCLUDING, BUT NOT LIMITED TO, PROCUREMENT OF SUBSTITUTE GOODS OR SERVICES; LOSS OF USE, DATA, OR PROFITS; OR BUSINESS INTERRUPTION) HOWEVER CAUSED AND ON ANY THEORY OF LIABILITY, WHETHER IN CONTRACT, STRICT LIABILITY, OR TORT (INCLUDING NEGLIGENCE OR OTHERWISE) ARISING IN ANY WAY OUT OF THE USE OF THIS SOFTWARE, EVEN IF ADVISED OF THE POSSIBILITY OF SUCH DAMAGE.

Inspiration and ideas about this driver are from Erik Moe's Linux driver (qlogicisp.c) and Dave Miller's SBus version of same (qlogicisp.c). Some ideas dredged from the Solaris driver.

23 QLogic ISP 2300 Initiator/Target Firmware Copyright Notice

ISP2300 Initiator/Target Firmware with Fabric (Public Loop), Point-point, and expanded LUN addressing for FCTAPE

#### **NOTICE**

#### COPYRIGHT 2001 QLOGIC CORPORATION ALL RIGHTS RESERVED

This computer program is CONFIDENTIAL and contains TRADE SECRETS of QLOGIC CORPORATION. The receipt or possession of this program does not convey any rights to reproduce or disclose its contents, or to manufacture, use, or sell anything that it may describe, in whole or in part, without the specific written consent of QLOGIC CORPORATION. Any reproduction of this program without the express written consent of QLOGIC CORPORATION is a violation of the copyright laws and may subject you to civil liability and criminal prosecution.

Firmware Version 3.01.20 (15:30 Dec 19, 2002)

24 Intel Corporation EM Gigabit NIC Driver License Copyright (c) 1999-2001 Intel Corporation

All rights reserved.

Redistribution and use in source and binary forms of the Software, with or without modification, are permitted provided that the following conditions are met: 1.Redistributions of source code of the Software may retain the above copyright notice, this list of conditions and the following disclaimer. 2.Redistributions in binary form of the Software may reproduce the above copyright notice, this list of conditions and the following disclaimer in the documentation and/or other materials provided with the distribution. 3.Neither the name of the Intel Corporation nor the names of its contributors shall be used to endorse or promote products derived from this Software without specific prior written permission. THIS SOFTWARE IS PROVIDED BY THE COPYRIGHT HOLDERS AND CONTRIBUTORS "AS IS" AND ANY EXPRESS OR IMPLIED WARRANTIES, INCLUDING, BUT NOT LIMITED TO, THE IMPLIED WARRANTIES OF MERCHANTABILITY AND FITNESS FOR A PARTICULAR PURPOSE ARE DISCLAIMED. IN NO EVENT SHALL THE INTEL OR ITS CONTRIBUTORS BE LIABLE FOR ANY DIRECT, INDIRECT, INCIDENTAL, SPECIAL, EXEMPLARY, OR CONSEQUENTIAL DAMAGES (INCLUDING, BUT NOT LIMITED TO, PROCUREMENT OF SUBSTITUTE GOODS OR SERVICES; LOSS OF USE, DATA, OR PROFITS; OR BUSINESS INTERRUPTION) HOWEVER CAUSED AND ON ANY THEORY OF LIABILITY, WHETHER IN CONTRACT, STRICT LIABILITY, OR TORT (INCLUDING NEGLIGENCE OR OTHERWISE) ARISING IN ANY WAY OUT OF THE USE OF THIS SOFTWARE, EVEN IF ADVISED OF THE POSSIBILITY OF SUCH DAMAGE.

25 NIC Bonding Pseudo Device Driver

The bonding pseudo device driver contains various copyright statements: 1.Copyright 1999, Thomas Davis, tadavis@lbl.gov. Licensed under the GPL. Based on dummy.c, and eql.c devices. 2.Portions are (c) Copyright 1995 Simon "Guru Aleph-Null" Janes NCM: Network and Communications Management, Inc. BUT, I'm the one who modified it for ethernet, so: (c) Copyright 1999, Thomas Davis, tadavis@lbl.gov This software may be used and distributed according to the terms of the GNU Public License, incorporated herein by reference. 3.Author: Donald Becker becker@cesdis.gsfc.nasa.gov Copyright 1994-1996 Donald Becker This program is free software; you can redistribute it and/or modify it under the terms of the GNU General Public License as published by the Free Software Foundation. The author may be reached as becker@CESDIS.gsfc.nasa.gov, or C/O Center of Excellence in Space Data and Information Sciences Code 930.5, Goddard Space Flight Center, Greenbelt MD 20771.

Documentation and source code may be found at http://sourceforge.net/projects/bonding/

26 Open source http client library COPYRIGHT AND PERMISSION NOTICE

Copyright (c) 1996 - 2005, Daniel Stenberg, <daniel@haxx.se>.

All rights reserved.

Permission to use, copy, modify, and distribute this software for any purpose with or without fee is hereby granted, provided that the above copyright notice and this permission notice appear in all copies.

THE SOFTWARE IS PROVIDED "AS IS", WITHOUT WARRANTY OF ANY KIND, EXPRESS OR IMPLIED, INCLUDING BUT NOT LIMITED TO THE WARRANTIES OF MERCHANTABILITY, FITNESS FOR A PARTICULAR PURPOSE AND NONINFRINGEMENT OF THIRD PARTY RIGHTS. IN NO EVENT SHALL THE AUTHORS OR COPYRIGHT HOLDERS BE LIABLE FOR ANY CLAIM, DAMAGES OR OTHER LIABILITY, WHETHER IN AN ACTION OF CONTRACT, TORT OR OTHERWISE, ARISING FROM, OUT OF OR IN CONNECTION WITH THE SOFTWARE OR THE USE OR OTHER DEALINGS IN THE SOFTWARE.

Except as contained in this notice, the name of a copyright holder shall not be used in advertising or otherwise to promote the sale, use or other dealings in this Software without prior written authorization of the copyright holder.

27 Open source XML parsing library

Copyright (c) 1998, 1999, 2000 Thai Open Source Software Center Ltd

Permission is hereby granted, free of charge, to any person obtaining a copy of this software and associated documentation files (the "Software"), to deal in the Software without restriction, including without limitation the rights to use, copy, modify, merge, publish, distribute, sublicense, and/or sell copies of the Software, and to permit persons to whom the Software is furnished to do so, subject to the following conditions:

The above copyright notice and this permission notice shall be included in all copies or substantial portions of the Software.

THE SOFTWARE IS PROVIDED "AS IS", WITHOUT WARRANTY OF ANY KIND, EXPRESS OR IMPLIED, INCLUDING BUT NOT LIMITED TO THE WARRANTIES OF MERCHANTABILITY, FITNESS FOR A PARTICULAR PURPOSE AND NONINFRINGEMENT.

IN NO EVENT SHALL THE AUTHORS OR COPYRIGHT HOLDERS BE LIABLE FOR ANY CLAIM, DAMAGES OR OTHER LIABILITY, WHETHER IN AN ACTION OF CONTRACT, TORT OR OTHERWISE, ARISING FROM, OUT OF OR IN CONNECTION WITH THE SOFTWARE OR THE USE OR OTHER DEALINGS IN THE SOFTWARE.

Sun StorEdge 5210 および 5310 NAS Appliance および Gateway システムご使用にあたって • 2006 年 2 月